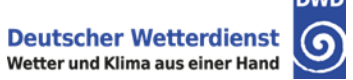

# **ICON Community Interfaces**

F. Prill & ICON ComIn project team

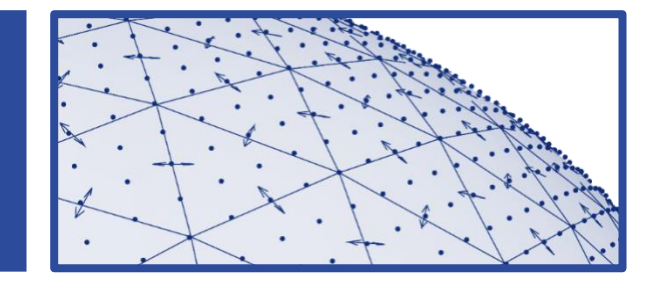

DWD, DLR, DKRZ | natESM training | 15 Nov 2023

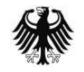

**DWD** 

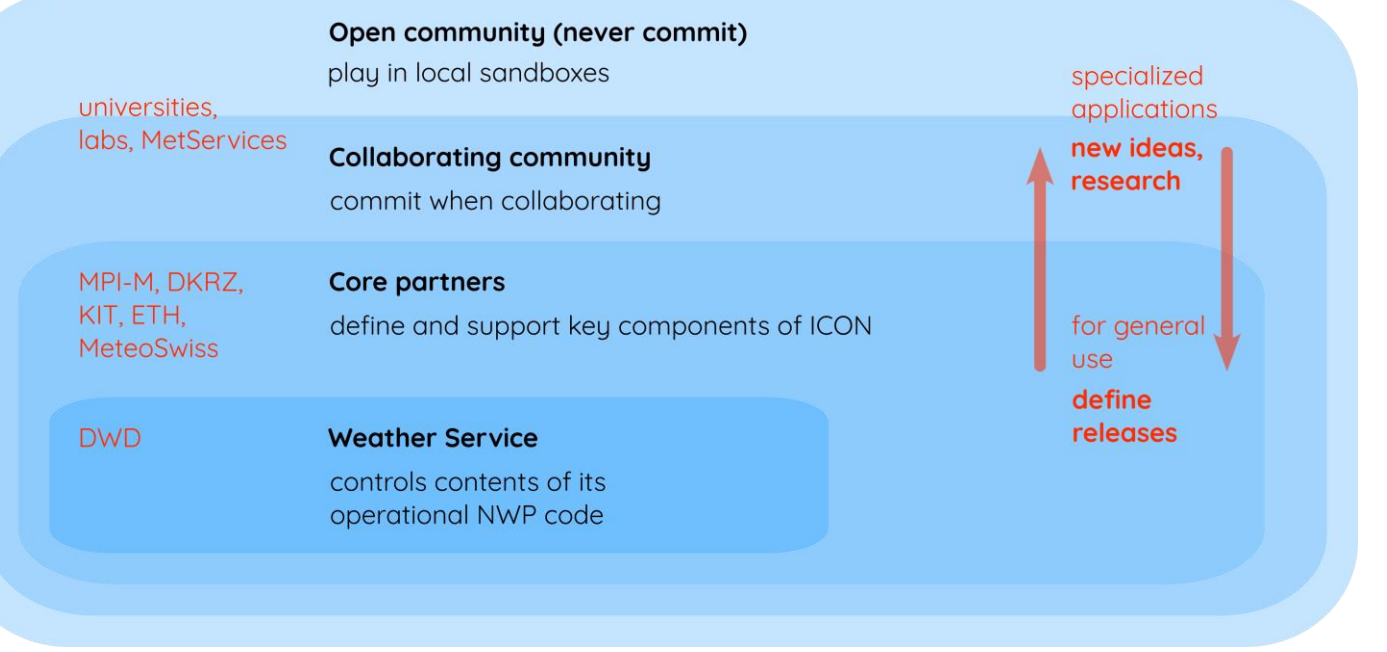

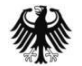

**ICON ecosystem**, adaptation of

https://dtcenter.org/communitycode/common-communityphysics-package-ccpp

Low bar to entry for 3rd party contributions ('plugins').

- simplify "out of the box" exploration and long range research
- I/O mitigation
	- put post-processing into the model
	- tapping into new data sources
- enable the use of Python with its growing community in the atmospheric sciences

We invite you to participate with your own ideas!

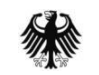

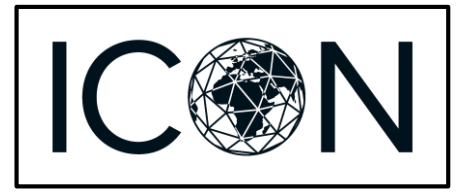

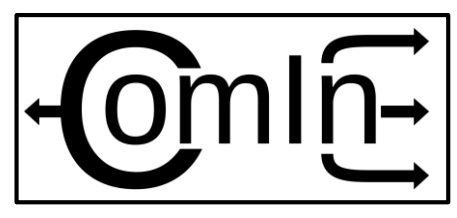

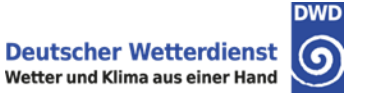

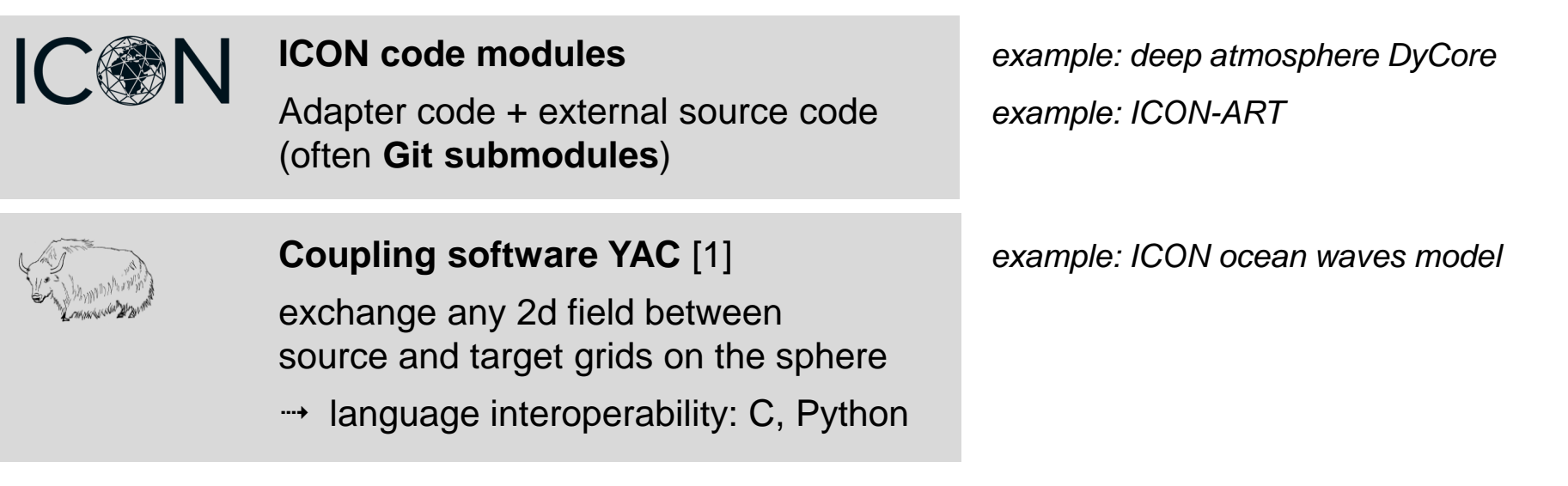

These approaches do not solve the "orchestration problem": how to organize the data exchange and simulation events. This is the purpose of ICON ComIn.

ICON ComIn is an interface, not a translation layer.

[1] YAC online documentation: https://doc.redmine.dkrz.de/YAC/html

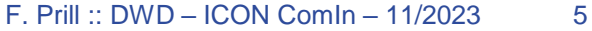

**CC ECMWF** 

# State of the art in ESM

Frameworks connecting 3rd party modules to a host model, using the dynamic loader of the OS:

- CCPP-Framework (common-community-physics-package) for NOAA models
	- developed since 2018
	- https://dtcenter.org/community-code/common-communityphysics-package-ccpp
- Plume (plugin mechanism) for ECMWF models
	- since  $\sim$ 11/2022, still under heavy development, v0.2.0
	- https://doi.org/10.5194/egusphere-egu23-7944

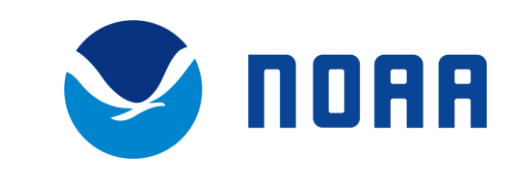

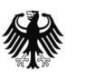

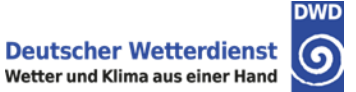

# **ICON Community Interface project**

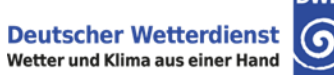

Provide a standardized public interface for optional third party code in ICON ('plugins')

- plugins easier to migrate to new ICON releases
- reduce maintenance for ICON as well as for third party code developers
- aligns with DestinE's "full integration mode" and the modularization in the "Warmworld Faster" project.

Project team: DWD, DKRZ, DLR-IPA, …

- Originally agreed as a cooperation between DWD and the DLR Institute of Atmospheric Physics in Nov 2021
- DKRZ, KIT have joined in the beginning of 2022
- First release: end of 2023

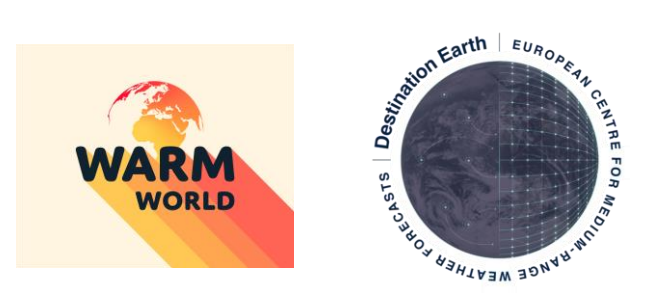

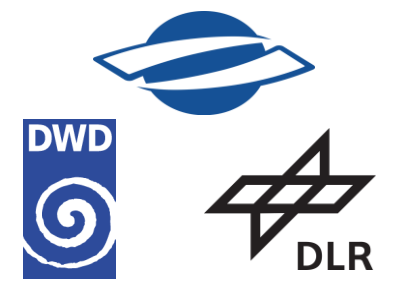

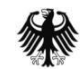

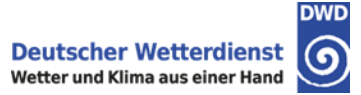

## ComIn API

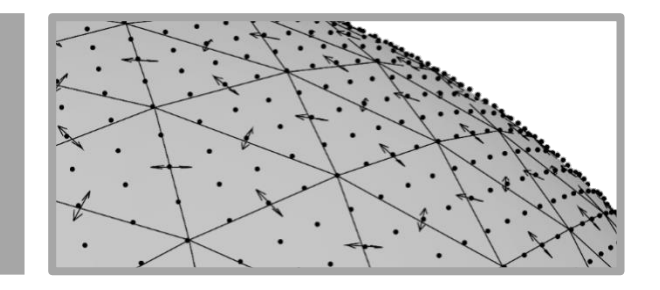

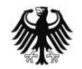

# Adapter library and callback registry

- ComIn Callback Register: Subroutines of the plugins are called at pre-defined events during the ICON simulation. Plugins are attached to "entry points" without modification of the ICON model code.
- The Comin Adapter Library is included by ICON and the plugins. It contains descriptive data structures and regulates the access and the creation of model variables.

## Restrictions and design decisions (at least for v1.0)

- interfaces restricted to cell-based double precision vars
- references are preferred over values (copies)
- no asynchronicity between ICON and 3rd party modules
- plugin calls above the "block loop level"

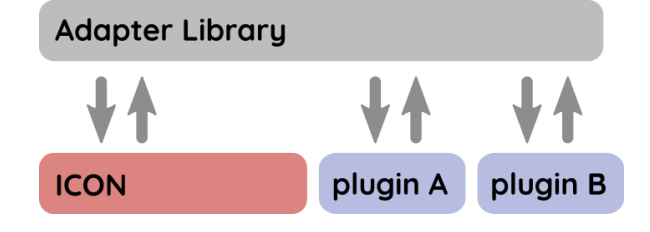

Plugins automatically compare the version info of "their" adapter libraries to ICON's adapter library version. Minor versions: backward compatible.

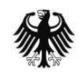

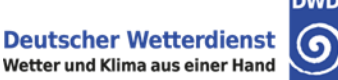

# Plugging into ICON's control flow

ComIn connects 3rd party modules to ICON, using the dynamic loader of the OS.

- configure option: **--enable-comin** switch off ComIn entirely by preprocessor **#ifndef \_\_NO\_ICON\_COMIN\_\_**
- Two entry points before the time loop: primary constructor – mandatory secondary constructor – optional, after allocation of ICON variable list
- Entry points: "before/after" syntax

**EP\_<COMP>\_<PROCESS|LOOP>\_[BEFORE|AFTER|START|END]**

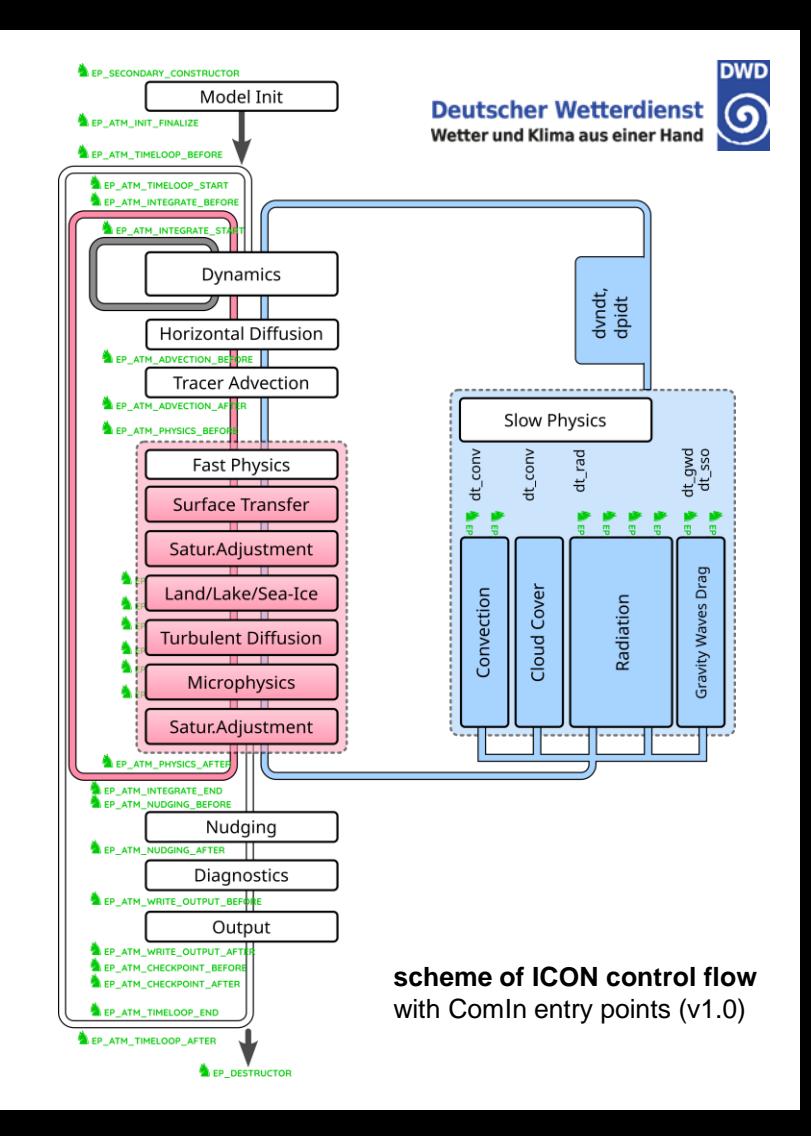

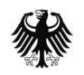

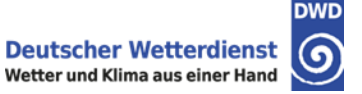

Enable plugin in the host model via namelist.

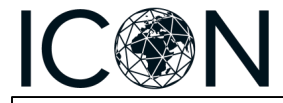

**&**comin\_nml plugin\_list(1)%name **=** "simple\_fortran\_plugin" plugin\_list(1)%plugin\_library **=** "libsimple\_fortran\_plugin.so" **/** multiple plugins can be attached

*Optional: non-standard name of constructor, MPI communicator, user-specified plugin arguments (character string)*

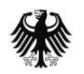

Plugins are built independently from ICON.

- ComIn contains an emulator of an NWP model for stand-alone development
- multi-language interface: Fortran, C/C++, Python

**target\_link\_libraries(myproject comin)**

… see application example on later slides.

**CMakeLists.txt –** for plugin build

**find\_package(ComIn)**

… and that's it.

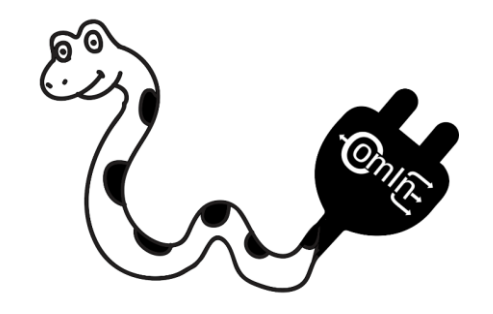

**Python plugins** do not need any compilation process at all.

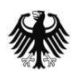

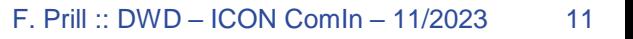

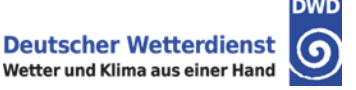

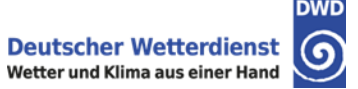

```
TYPE(t_comin_descrdata_domain), POINTER :: p_patch
TYPE(t_comin_setup_version_info) :: version
```

```
SUBROUTINE comin_main() BIND(C)
 version = comin_setup_version_info()
 IF (version%version_no_major > 1) &
    CALL comin_finish("comin_main (simple_fortran_plugin)", "incompatible version!")
```

```
CALL comin_request_add_var( &
 & t comin var descriptor (id = 1, name = "simple fortran var"), &
 & t_comin_var_metadata (…), &
 & ierr )
```
**CALL** comin\_callback\_register**(**EP\_SECONDARY\_CONSTRUCTOR**,** simple\_fortran\_seccstr**,** ierr**) CALL** comin\_callback\_register**(**EP\_ATM\_WRITE\_OUTPUT\_BEFORE**,** simple\_fortran\_diagfct**,** ierr**)**

```
p_patch => comin_descrdata_get_domain(1, ierr)
END SUBROUTINE comin_main
```
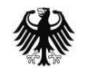

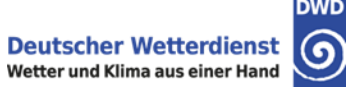

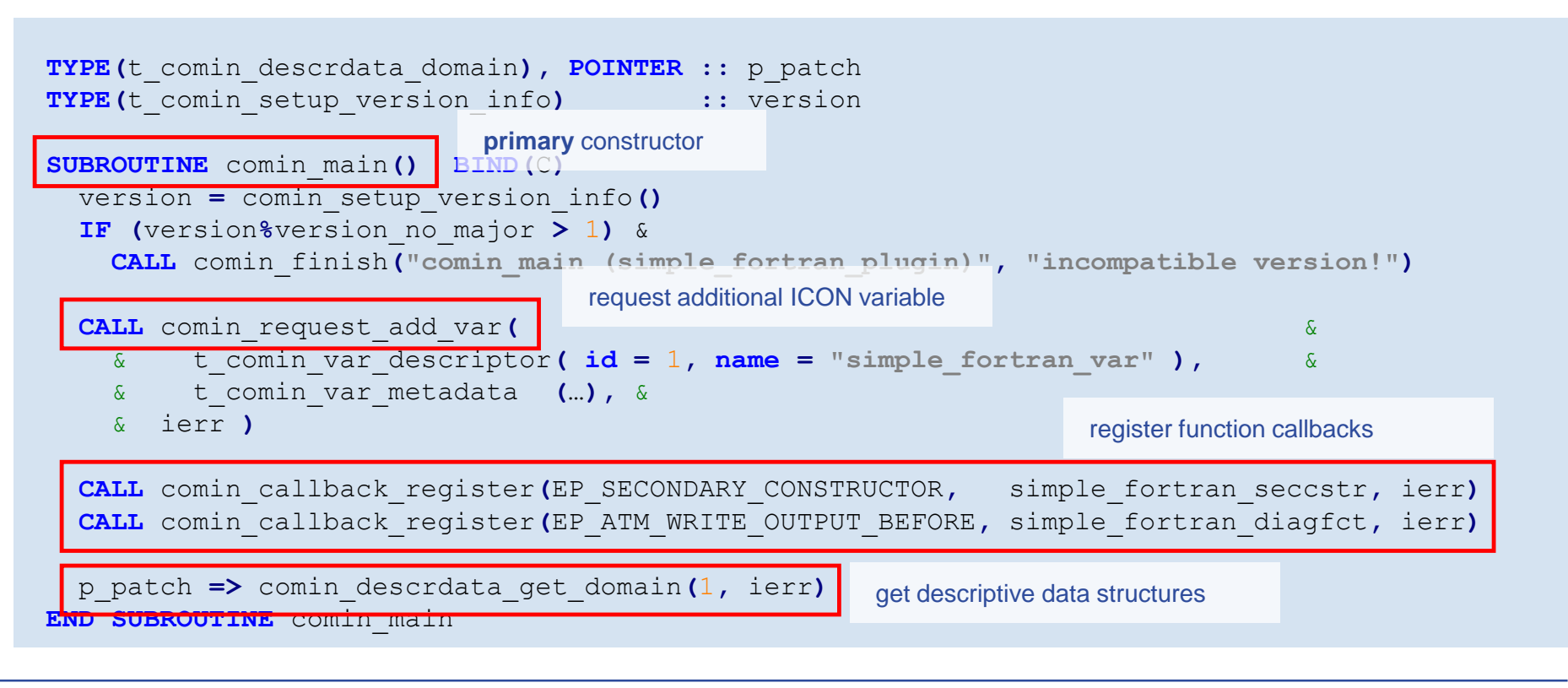

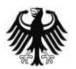

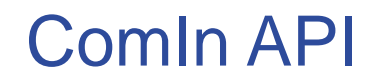

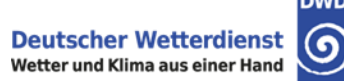

Nomenclature for procedures, variables and derived data types

```
comin_<scope> / t_comin_<scope>
```
scopes: "setup", "callback", "primaryconstructor", "parallel", "descrdata", "var", "request", …

Examples:

- comin callback register, comin callback get ep name
- comin var get
- **comin parallel get plugin mpi comm**

## Descriptive data structures

- invariant global data, eg. grid topology
- $\blacksquare$  simulation status information (current time step, domain, ...)
- MPI parallelization info

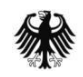

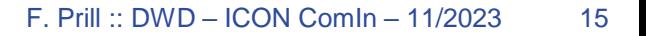

## Parallel execution

Data access limited to the local MPI process, but plugins may handle their own parallel communication.

- ComIn initialization harmonized with YAC
- reference implementation for MPI handshake in YAC and ComIn available in C, Python and Fortran  $(\rightarrow$  thanks to M. Hanke, DKRZ)
- Plugin-to-plugin communication: ComIn allows plugins to be attached process-wise, using the same plugin communicator
- next steps: extend API for GPU host-to-device transfer

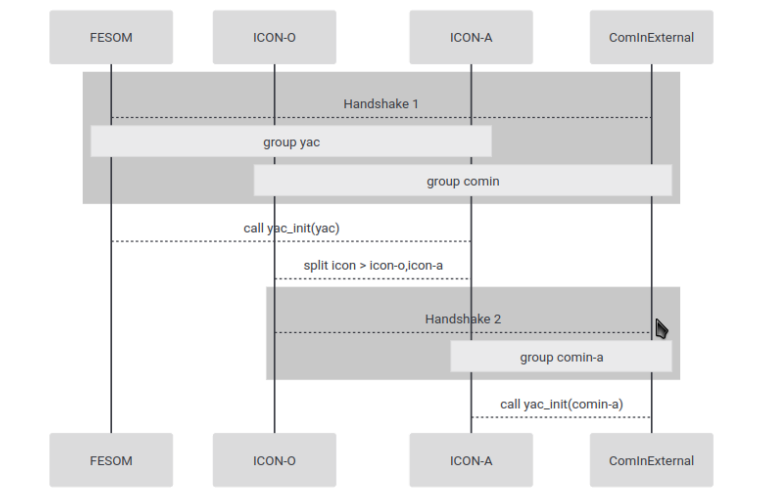

Fig.: Scheme of ComIn MPI handshake

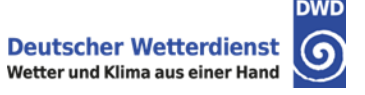

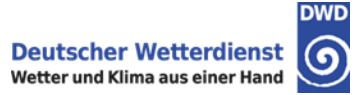

# Applications

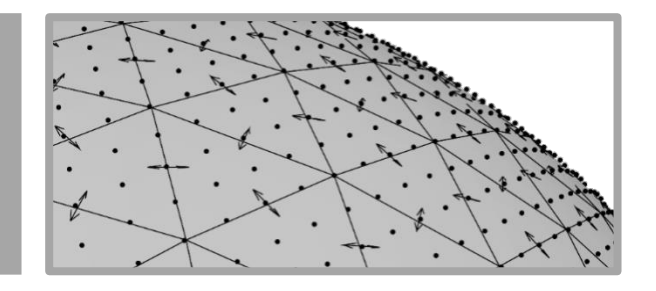

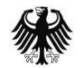

## Python example

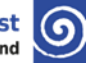

```
import comin
import numpy as np
```

```
print("Hello World!", file=sys.stderr)
tke_metadata = comin.Metadata()
comin.request_add_var("tke", 1, tke_metadata)
```

```
@comin.register_callback( 
  comin.EP_SECONDARY_CONSTRUCTOR)
def simple_python_constructor():
   global pres, tke
   print("PYTHON: secondary constructor")
   pres = comin.var_get( 
      [comin.EP_ATM_WRITE_OUTPUT_BEFORE],
      "pres", id=1)
    tke = comin.var_get(
      [comin.EP_ATM_WRITE_OUTPUT_BEFORE],
      "tke", id=1)
```

```
@comin.register_callback( 
  comin.EP_ATM_WRITE_OUTPUT_BEFORE)
def simple_python_diagfct():
   print("PYHTON: diagfct called!")
   print(np.asarray(pres))
    np.asarray(tke)[:] = 42.
```

```
@comin.register_callback(comin.EP_DESTRUCTOR)
def simple_python_destructor():
   print("Good bye!", file=sys.stderr)
```
Python ~ Lingua franca of atmospheric science and data science students.

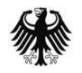

# Python example

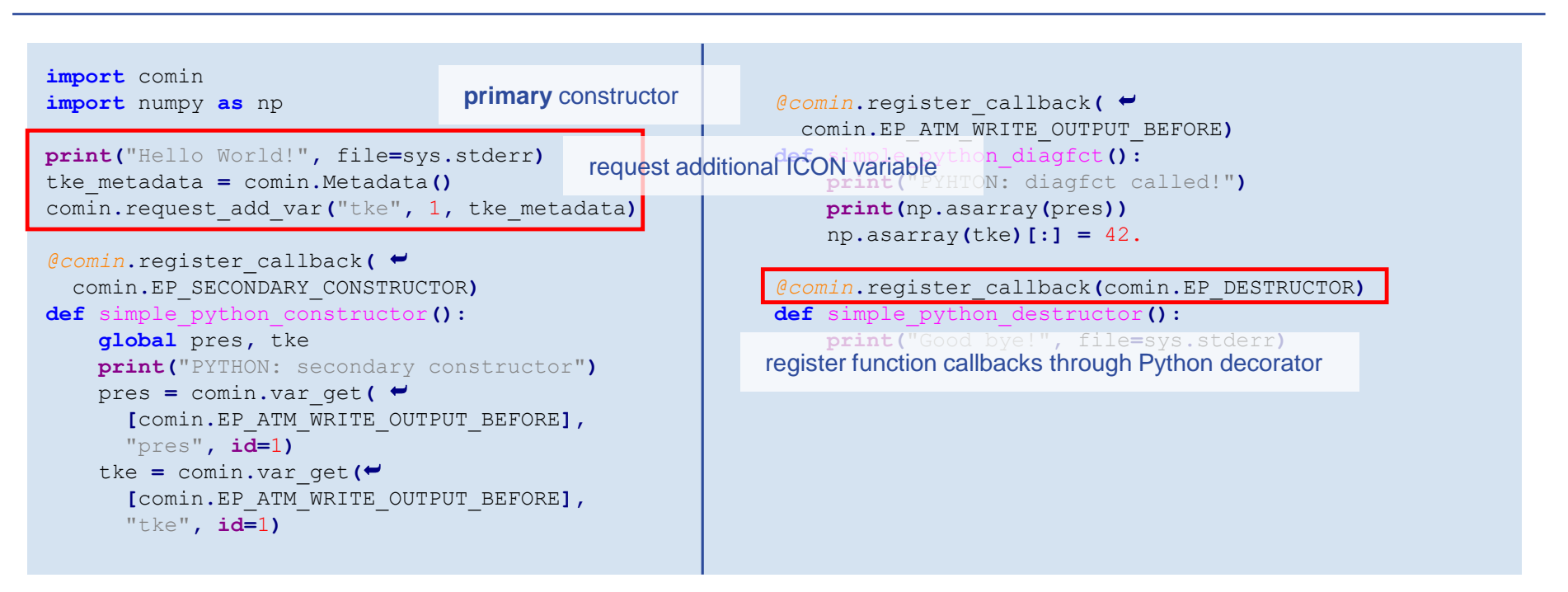

Python ~ Lingua franca of atmospheric science and data science students.

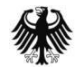

# Application: Point source plugin

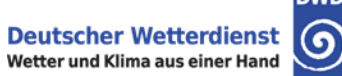

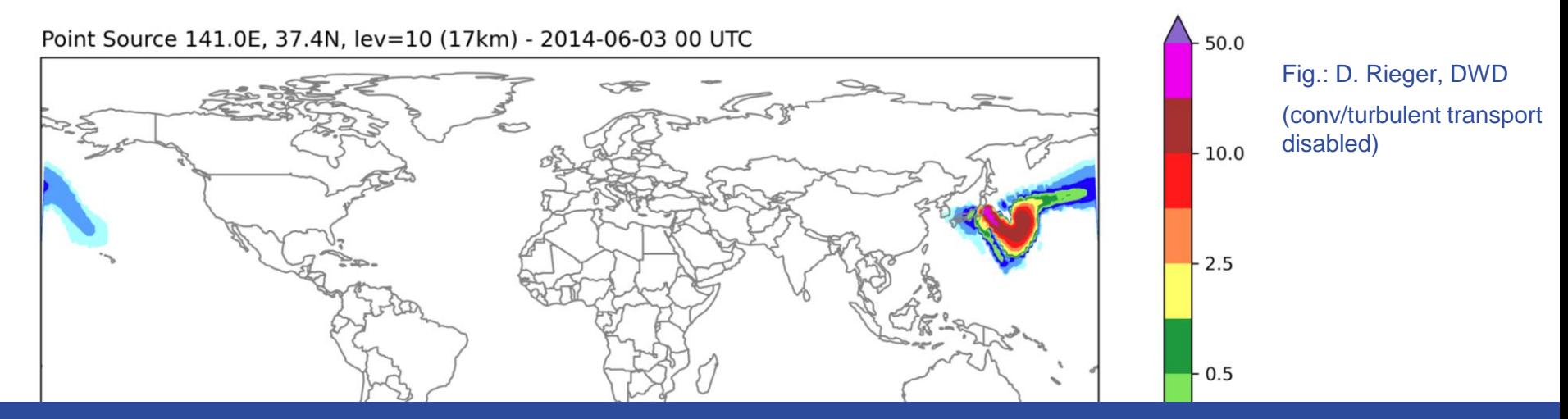

- request a tracer that participates in ICON's turbulence scheme
- add point source emissions to this tracer
- update the tracer with tendencies received from ICON's turbulence scheme
- exploit Python's incredibly vast library of useful modules

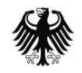

# Application: Telemetry

Prometheus + Grafana: popular monitoring system and time series DB

- "exporters" supply frontend with data (via HTTPS)
- e.g. Prometheus **node\_exporter**: exporter for machine metrics

Proof-of-concept: connect Grafana to ICON with a ComIn exporter plugin

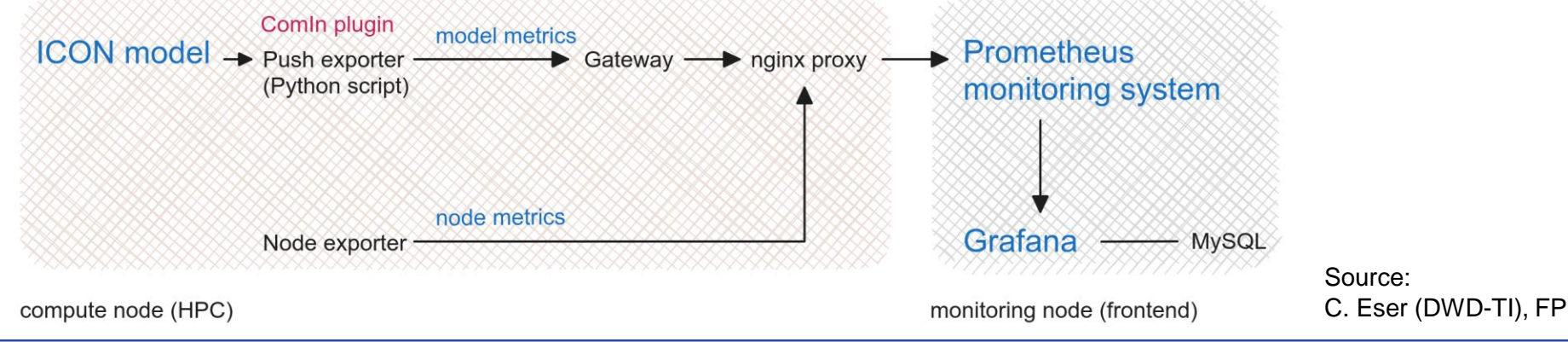

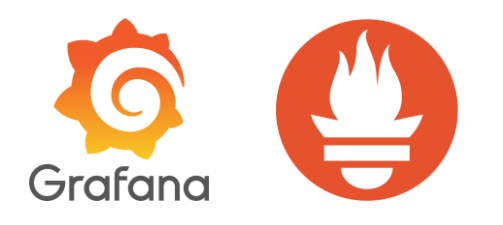

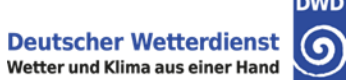

# Prometheus exporter plugin

### Flexible monitoring dashboard offered by Grafana:

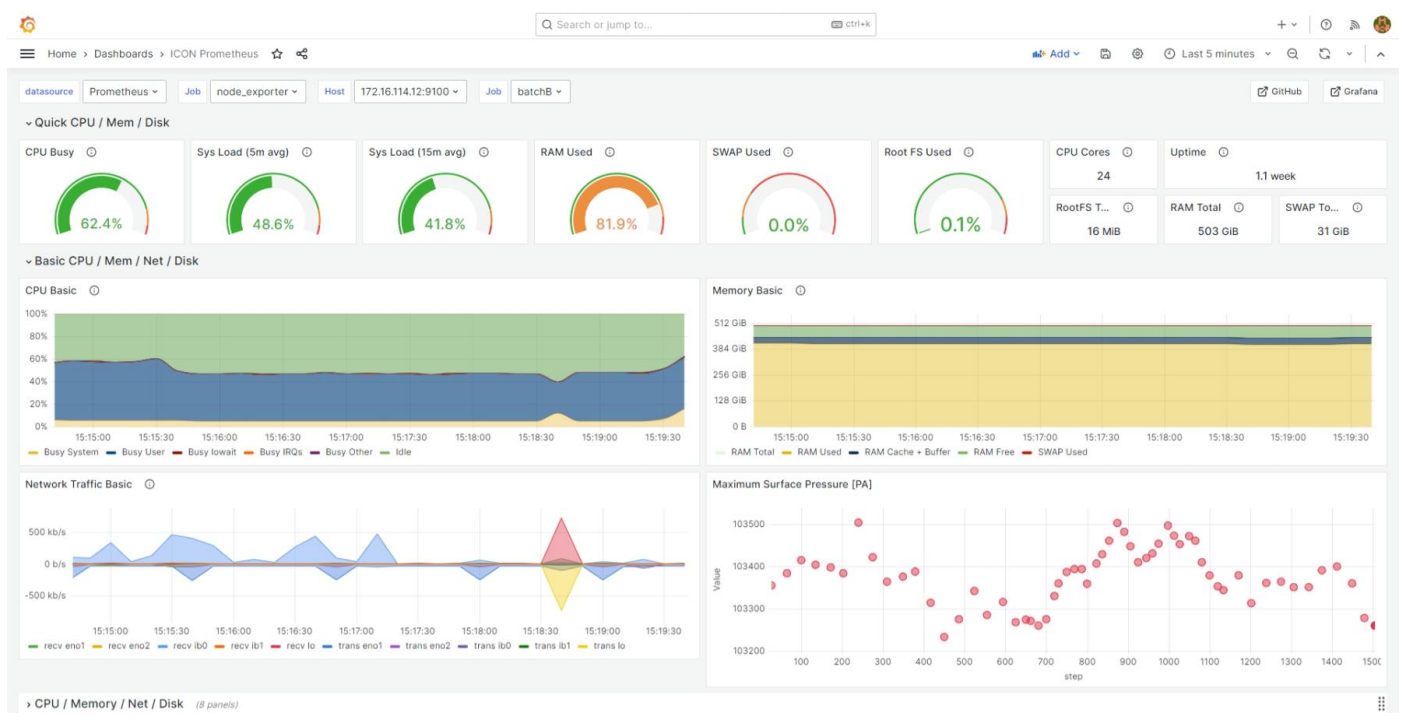

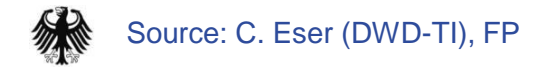

# Prometheus exporter plugin

Source: C. Eser (DWD-TI), FP

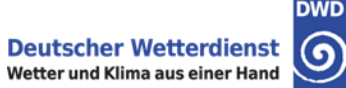

### Flexible monitoring dashboard offered by Grafana:

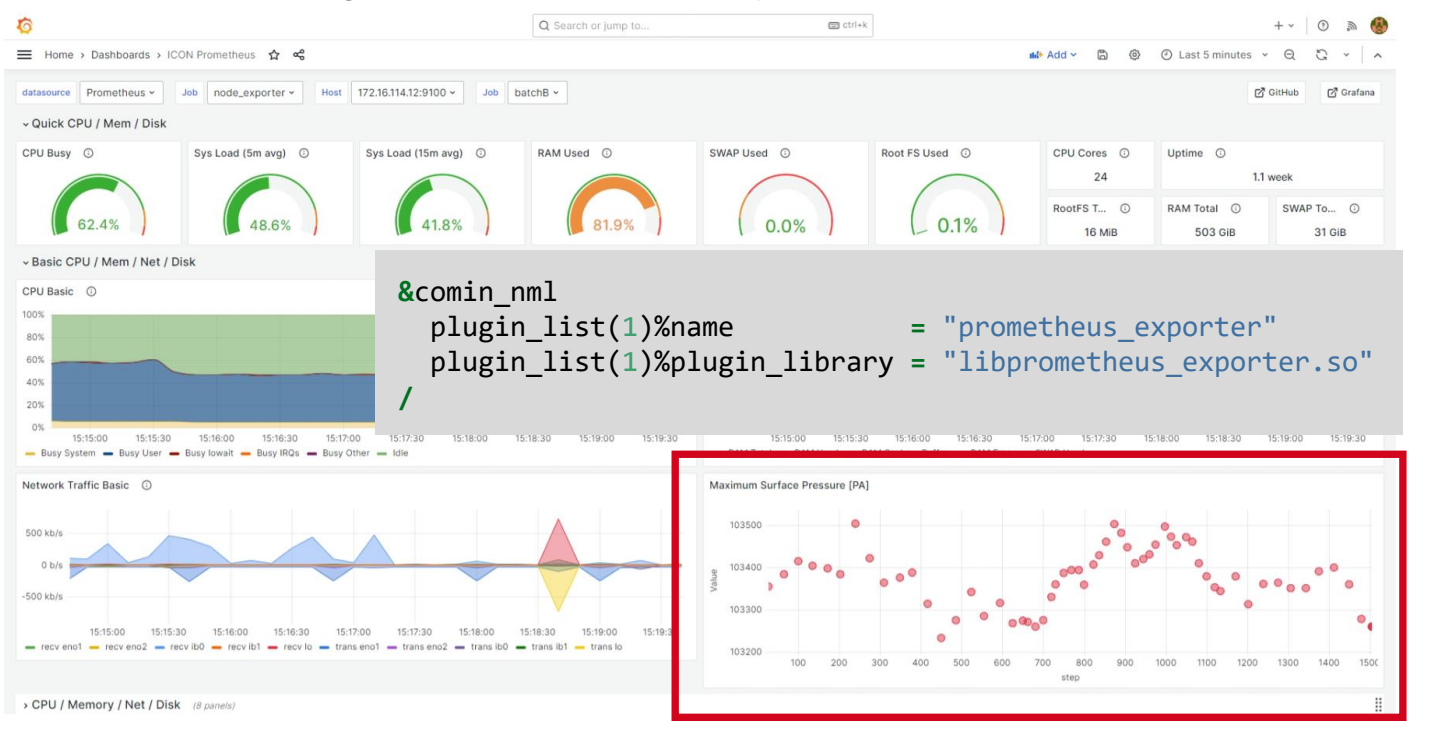

Ex.: DWD NEC platform displaying ICON's maximum surface pressure

#### F. Prill :: DWD – ICON ComIn – 11/2023 23

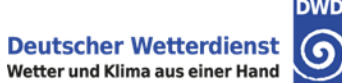

- implementation of physics innovations, e.g. land, chemistry, hydrology
- data sources, e.g. horizontal or vertical interpolation of data
- light-weight data extraction

Further applications

- in-situ analysis
- (helps to) express workflows as Python programs
- continuous online training for machine learning algorithms

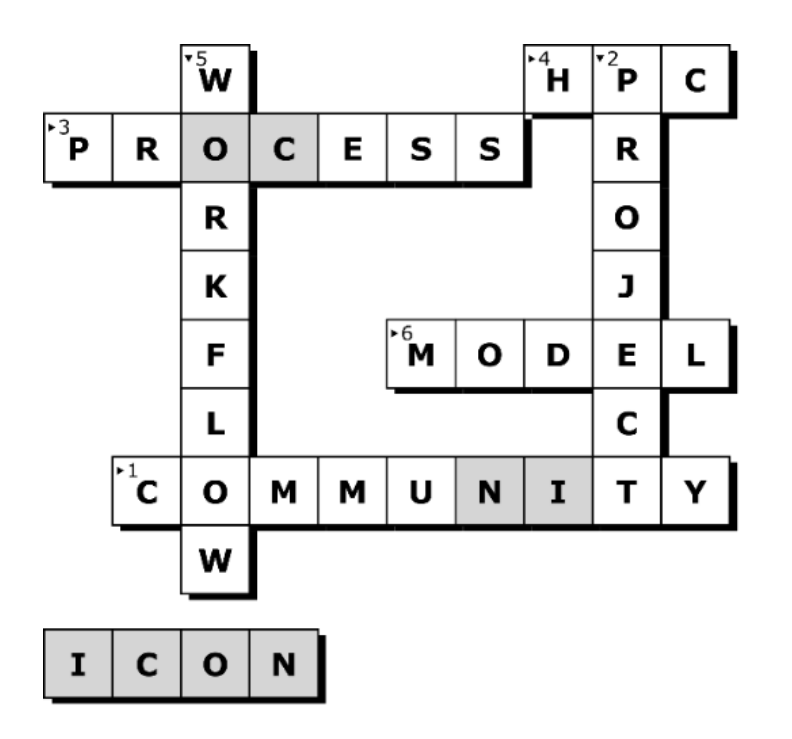

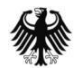

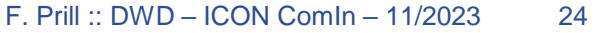

# TL;DR

- ICON becomes Open Source by beginning of 2024.
- Perfect time for a well-defined plug-in mechanism that makes ICON flexibly expandable.

#### **Next steps**

- First ComIn release version targeted for end of 2023.
- Planning for future releases already started.
- Restructure code modules already existing in ICON.
- natESM sprint for MESSy is a good example, replace current ICON 2.6.5 code instrumentation.

## **Lessons learned**

■ Cross-institutional projects: scientists have to be involved with the software engineering.

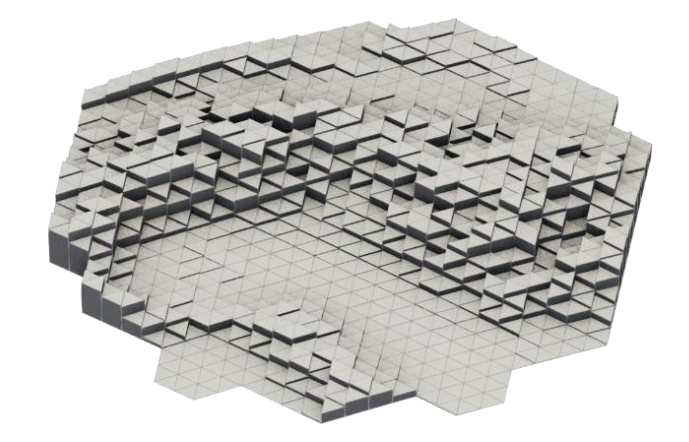

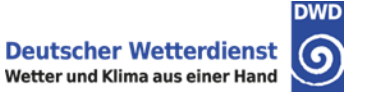

ComIn Gitlab area https://gitlab.dkrz.de/icon-comin (restricted to ICON developers)

ICON feature branch https://gitlab.dkrz.de/icon/icon-nwp/-/merge\_requests/1038

Poster and presentation (03/2023) https://go.dwd-nextcloud.de/index.php/s/kixRQ8gNF3tBgfH

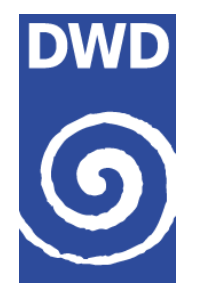

## **Florian Prill**

Met. Analyse und Modellierung Deutscher Wetterdienst e-mail: Florian.Prill@dwd.de